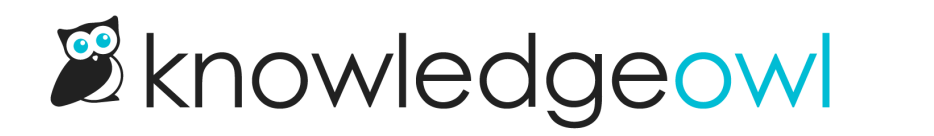

## How to update files and images

Last Modified on 04/03/2024 1:07 pm EDT

Your browser does not support HTML5 video.